# **5- Preparing for the AP Exam and Create Task**

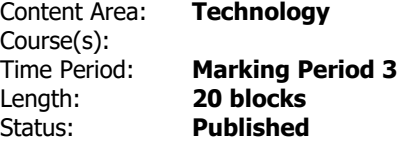

### **Course Description & Instructional Notes**

In this unit, students will get a practice exam in the same format as the AP Computer Science in Java test and complete multiple choice questions from previously administered exams. Students will also be given minilessons to review concepts as needed, as well as online video review instruction.

Additionally, students will prepare their Create Performance Task (CPT). The CPT will have the following elements: Final program code (created independently or collaboratively), video that displays the running of the program and demonstrates functionality (created independently), and written responses to all the prompts in the performance task (created independently).

Scoring guidelines and instructions for submitting the performance task are available on the AP Computer [Science Principles Exam page on AP Central.](https://apcentral.collegeboard.org/courses/ap-computer-science-principles/exam?course=ap-computer-science-principles)

### **Prior Knowledge**

Students should be able to recall any topic from the course with minimal reminders.

### **Instructional Notes**

At this point, the students have all the information they need to know for the AP Exam and CPT. Formative assessment should guide differentiated instructional decisions with regard to reviewing particular topics. CodeHS has a review course available to prepare for the AP exam- this can be a good guiding structure for review. Using materials from previous AP Exams, especially the student samples, scoring guidelines, and chief reader reports available at collegeboard.com would greatly benefit students as they prepare.

### **Technology Integration**

Computer Science naturally integrates technology on a daily basis

We can prepare for novel problems by experiencing new ones.

### **Essential Questions**

How can we prepare for an exam?

# **Student Learning Objectives**

Students will be able to…

- Explain the format of the AP Computer Science Principles exam and Create Performance Task
- Identify course topics that they have a strong understanding of
- Identify course topics that they need to review
- Complete the Create Performance Task

# **Vocabulary & Learning Experiences**

**Essential Academic Vocabulary:** none

### **Planned Learning Experiences**

The AP Computer Science Principles framework details the concepts and skills students must master to be successful on the AP exam. To address those concepts and skills effectively, it helps to incorporate a variety of instructional approaches and best practices into daily lessons and activities. The following list presents strategies that can help students develop mastery of the skills by engaging them in learning activities that apply their understanding of course concepts.

Programming and Problem-Solving Strategies:

Code Tracing

Create a Plan

Error Analysis

Identify a subtask

Look for a Pattern

Marking the Text

Pair Programming

Predict and compare

Simplify the problem

Think Aloud

Cooperative Learning Strategies:

Ask the expert

Discussion Group

Jigsaw

- Kinesthetic learning
- Sharing and responding
- Student Response system
- Think-pair-share
- Unplugged activities
- Using manipulatives

Making Connections Strategies:

Activating prior knowledge

Diagramming

Note-taking

Paraphrasing

Quickwrite

Vocabulary Organizer

These strategies above should be implemented throughout the course as appropriate to the specific skill being learned. As a guideline, CollegeBoard in the [AP Computer Science Principles Course and Exam Description](https://apcentral.collegeboard.org/pdf/ap-computer-science-principles-course-and-exam-description.pdf) have created a suggested list of activities and strategies to tie along with the skills of the course. In using

this guideline , the students will develop computational thinking practices that are fundamental to the discipline of computer science as well as successful completion of the AP Exam.

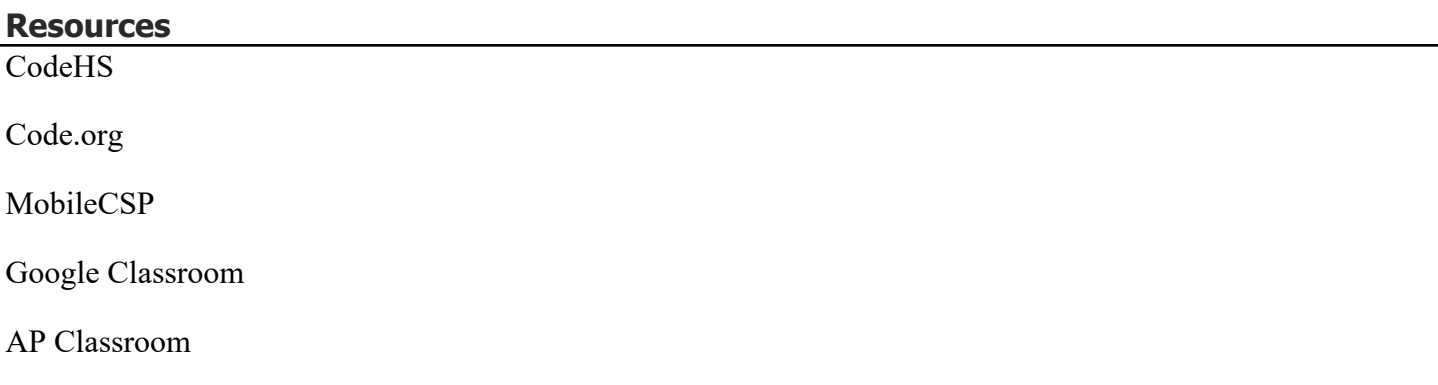

# **Assessments**

# **Formative**

Quizzes embedded in CodeHS Modules and Code Review

Benchmarks to measure completion of Create Performance Task

### **Summative**

Create Performance Task

### **NJSLS Standards**

*NJSLS Standards Copied and Pasted as well as linked.*

**[NJSLS Computer Science and Design Thinking](https://www.nj.gov/education/cccs/2020/2020%20NJSLS-CSDT.pdf)**

8.2.12.ED.1: Use research to design and create a product or system that addresses a problem and make modifications based on input from potential consumers.

8.2.12.ED.4: Design a product or system that addresses a global problem and document decisions made based on research, constraints, trade-offs, and aesthetic and ethical considerations and share this information with an appropriate audience.

8.2.12.NT.2: Redesign an existing product to improve form or function.

# **Additional NJSLS Standards**

*NJSLS Standards Copied and Pasted as well as linked.* 

### *Interdisciplinary Connections*

*NJSLS [Career Readiness, Life Literacies, and Key Skills](https://www.nj.gov/education/cccs/2020/2020%20NJSLS-CLKS.pdf)* 

9.4.12.CI.1: Demonstrate the ability to reflect, analyze, and use creative skills and ideas 9.4.12.CT.1: Identify problem-solving strategies used in the development of an innovative product or practice 9.4.12.CT.2: Explain the potential benefits of collaborating to enhance critical thinking and problem solving 9.4.12.TL.3: Analyze the effectiveness of the process and quality of collaborative environments. 9.4.12.TL.4: Collaborate in online learning communities or social networks or virtual worlds to analyze and propose a resolution to a real-world problem

**[NJSLS Companion Standards Grades 9-12](https://www.state.nj.us/education/cccs/2016/ela/) (Reading & Writing in Science & Technical Subjects)**

# **Modifications/Accommodations**

### Learners

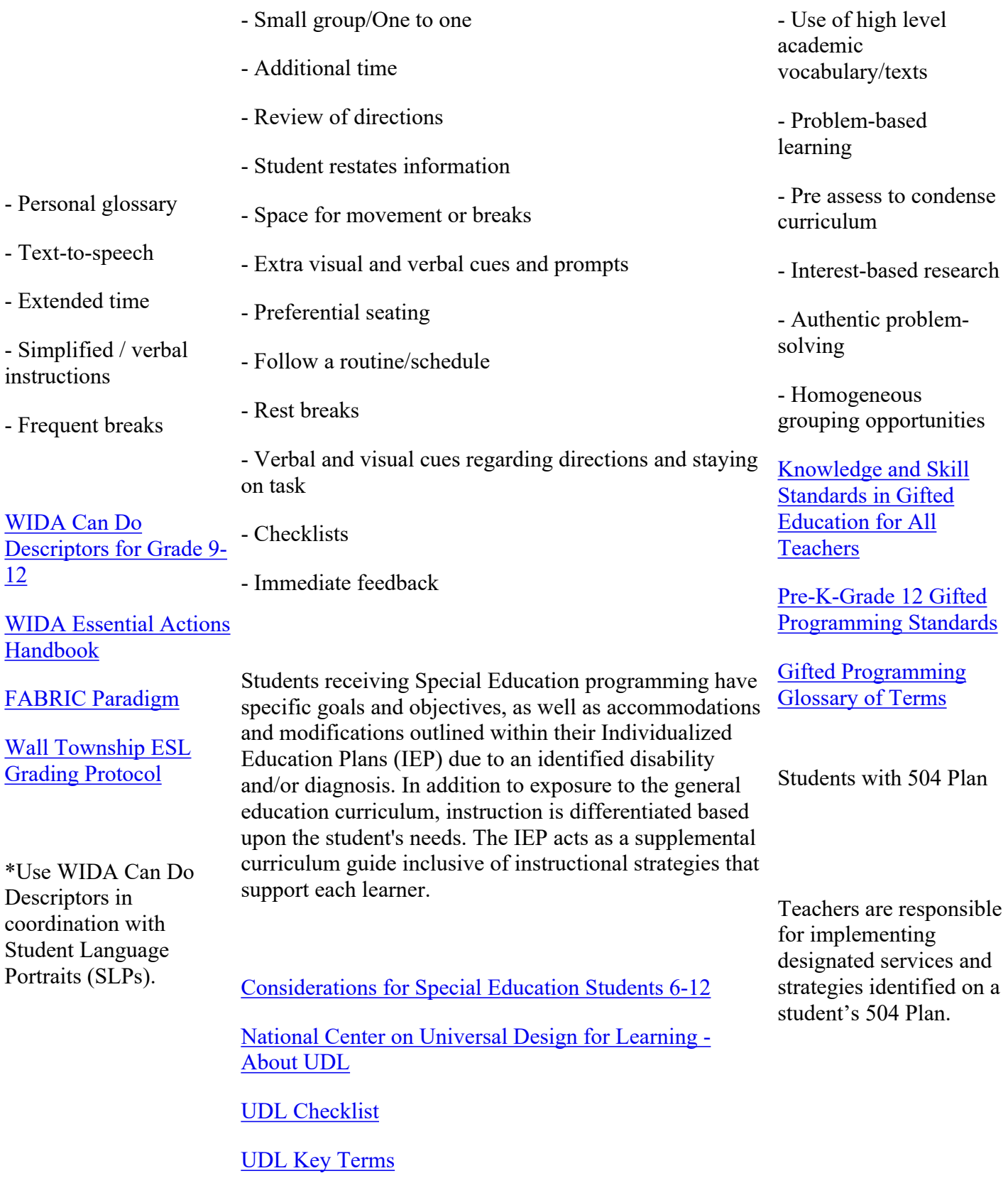

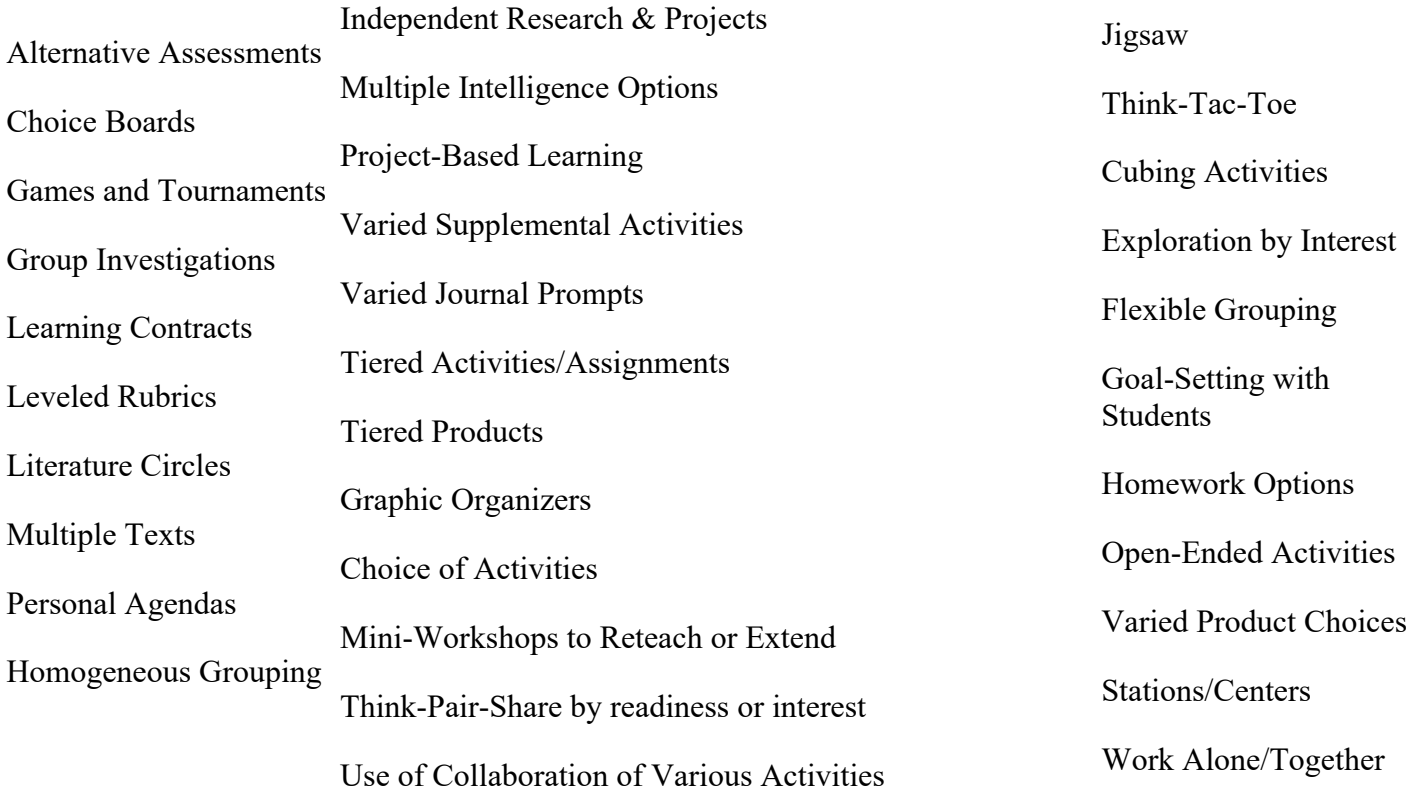